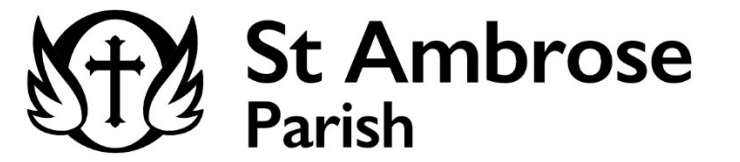

## Annual Printable Payment Summary

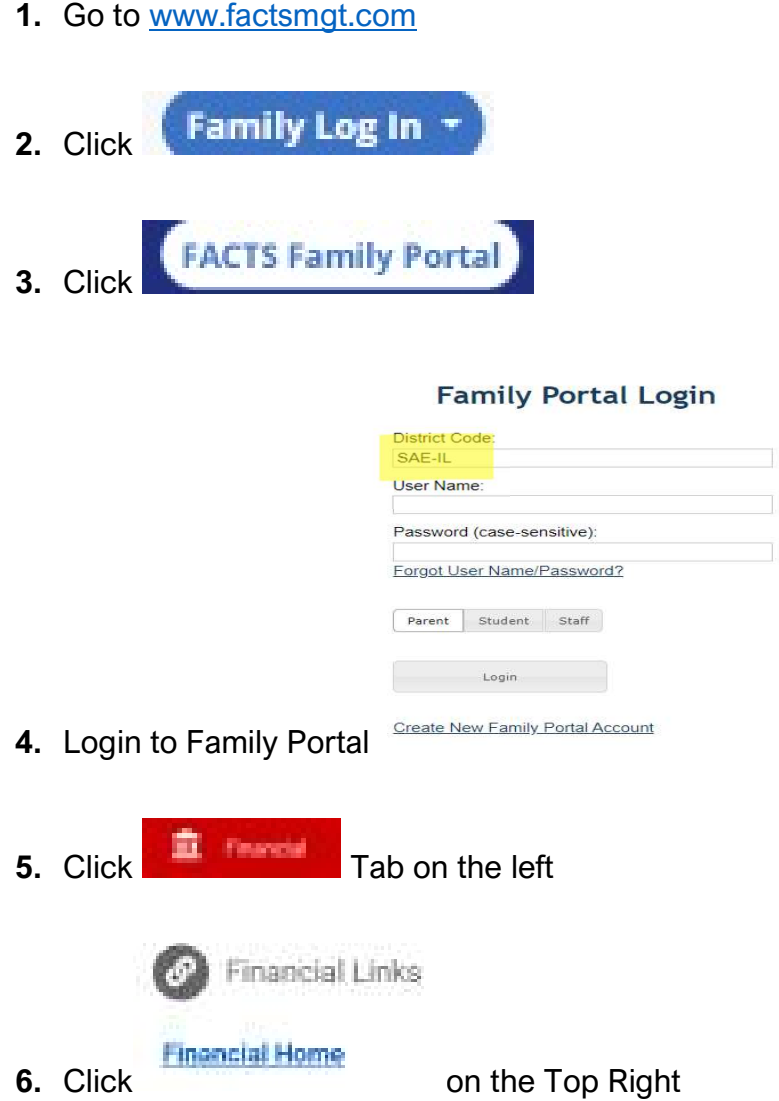

7. Follow the instructions for the Printable Payment Summary

Note: The printable payment summary will give you a detailed breakdown for each child, school year, and tuition type that can be used when filing taxes.

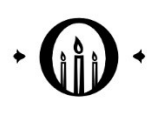